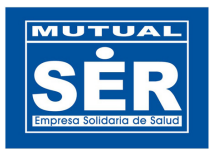

# **CONSULTA DE HABILITACIÓN DE SERVICIOS**

## **MODULO REPORTES EHAB WEB**

Manual de Usuario

- 1. INGRESAR AL MÓDULO
- 2. MODULO REPORTE DE HABILITACIÓN EHAB WEB
- 3. VISTA PRINCIPAL
- 3.1. Barra de Herramientas.
- 3.2. Manejo de Paneles Contenedores.
- 3.2.1. PANEL PARAMETROS DE CONSULTA.
- 3.2.1.1. Panel Prestadores.
- 3.2.1.2. Panel Cobertura.
- 3.2.1.3. Panel Servicios
- 3.2.1.4. Panel Ambulancias
- 3.2.1.5. Panel Tabla de Resultados
- 4. PASOS PARA CONSULTAR SERVICIOS HABILITADOS DE UN PRESTADOR
- 5. PARA OCULTAR Y/O MOSTRAR UN PANEL
- 6. LAS LISTAS DESPLEGABLES
- 7. FORMATO DE FECHAS PARA LA CONSULTA
- 8. EL PAGINADOR DE REGISTRO

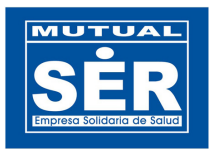

# **1. INGRESAR AL MÓDULO**

Ingrese a la dirección aplicaciones.mutualser.org/ReportEhab e Inicie sesión con usuario y contraseña de OASIS.

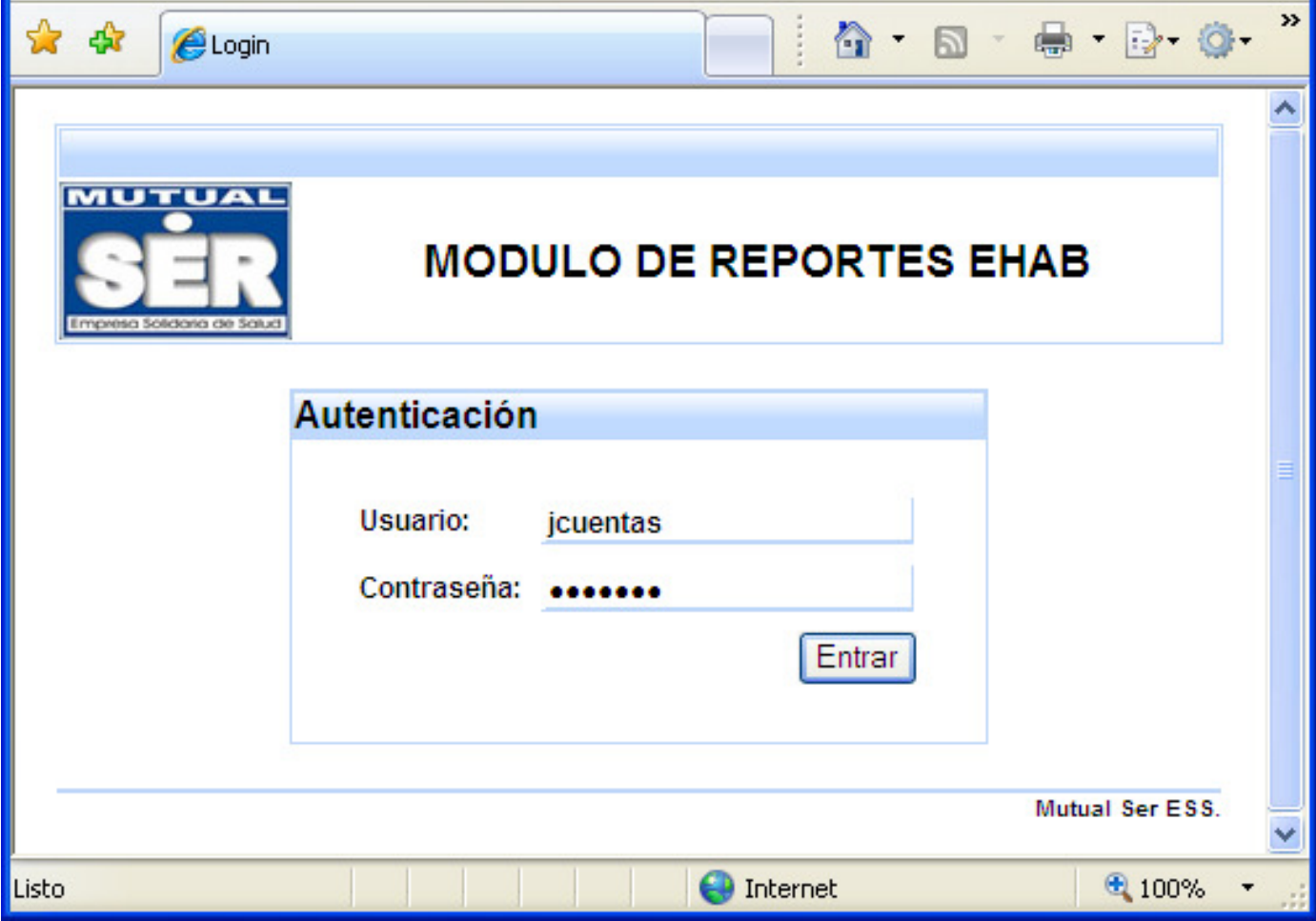

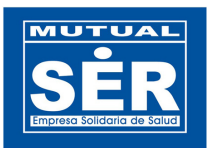

### **2. MODULO REPORTE DE HABILITACIÓN – EHAB WEB**

El modulo EHAB Web permite a los usuarios consultar la información de servicios habilitados con las IPS o Prestadores de Servicios de Salud, los cuales se registran a través del módulo Habilitación de prestadores de OASIS.

(Figura 1 y 2). Los campos del modulo web hacen relación a los nombres de los campos del modulo de Habilitación de Servicios EHAB.

| COASIS - ASOCIACION MUTUAL SER E.S.S. EPS-S                                               |              |                                           |                                           |                                                                                |                                                          | $\Box$ el $\times$   |
|-------------------------------------------------------------------------------------------|--------------|-------------------------------------------|-------------------------------------------|--------------------------------------------------------------------------------|----------------------------------------------------------|----------------------|
| Inicio Avuda                                                                              |              |                                           |                                           |                                                                                |                                                          |                      |
| 展出なない                                                                                     |              |                                           |                                           |                                                                                |                                                          |                      |
| Habilitacion Prestadores - [ehab]                                                         |              |                                           |                                           |                                                                                |                                                          | $4 \times 32$        |
| <b>○■○5REI598888℃RARRING</b>                                                              |              |                                           | $1$ de $1$                                | $P = P$                                                                        |                                                          |                      |
| <b>Prestador Ubicacion Código Super Nivel Atencion Salas Parto Quirofanos Ambulancias</b> |              |                                           | <b>Verificación</b>                       |                                                                                | Fecha Hab. Zona                                          |                      |
| <b>OB</b><br>13001 130010033001<br>806004548<br>CENTRO MEDICO CRECER LTDA.                | 31<br>ъ      |                                           | DIRECTA, AUTOEV., VERIF. DT               |                                                                                |                                                          |                      |
| <b>Ubicaciones</b> Servicios<br>Ambulancias/PyP                                           |              |                                           |                                           |                                                                                |                                                          | 罕                    |
| <b>Ubicacion</b>                                                                          |              |                                           |                                           | Codigo Super Pob. Subsidiada Pob. Contributivo Pob. Vinculada   Otra Poblacion |                                                          | $\sim$               |
| <b>DEPT</b><br>CARTAGENA                                                                  | 130010033001 | $\overline{0}$                            | $\overline{0}$                            | $\alpha$                                                                       | $\alpha$                                                 |                      |
| ALTOS DEL ROSARIO                                                                         |              | 0                                         | $\overline{\mathbf{0}}$                   | $\overline{\mathbf{0}}$                                                        | $\overline{ }$                                           |                      |
| <b>ARJONA</b>                                                                             |              | $\bullet$                                 | $\Omega$                                  | $\sigma$                                                                       | o                                                        |                      |
| ARROYO HONDO                                                                              |              | $\overline{0}$                            | $\overline{0}$                            | $\overline{0}$                                                                 | n                                                        |                      |
| <b>BARRANCO DE LOBA</b>                                                                   |              | $\Omega$                                  | $\overline{\mathbf{0}}$                   | $\overline{\mathbf{0}}$                                                        | n                                                        |                      |
| CALAMAR                                                                                   |              | $\overline{0}$                            | $\Omega$                                  | $\overline{0}$                                                                 | o                                                        |                      |
| <b>CICUCO</b>                                                                             |              | $\overline{0}$                            | $\overline{0}$                            | $\overline{0}$                                                                 | n                                                        |                      |
| CORDOBA                                                                                   |              | $\overline{0}$                            | $\Omega$                                  | $\overline{\mathbf{0}}$                                                        | n                                                        |                      |
| EL CARMEN DE BOLIVAR                                                                      |              | $\overline{0}$                            | $\Omega$                                  | $\alpha$                                                                       | n                                                        |                      |
| EL GUAMO                                                                                  |              | $\overline{\mathbf{0}}$                   | $\overline{\mathbf{0}}$                   | $\overline{\mathbf{0}}$                                                        | n                                                        |                      |
| EL PEÑON                                                                                  |              | $\overline{0}$                            | $\overline{\mathbf{d}}$                   | $\overline{\mathbf{0}}$                                                        | o                                                        |                      |
| <b>MAHATES</b><br><b>MARIA LABAJA</b>                                                     |              | $\overline{0}$<br>$\overline{\mathbf{0}}$ | $\overline{0}$<br>$\overline{\mathbf{0}}$ | $\overline{0}$<br>$\overline{\mathbf{0}}$                                      | ō<br>$\overline{ }$                                      |                      |
| MONTECRISTO                                                                               |              | $\Omega$                                  | $\overline{\mathbf{d}}$                   | $\alpha$                                                                       | o                                                        |                      |
| <b>MOMPOS</b>                                                                             |              | $\alpha$                                  | nl                                        | $\overline{0}$                                                                 | o                                                        |                      |
| <b>PINILLOS</b>                                                                           |              | $\overline{\mathbf{0}}$                   | $\overline{\mathbf{d}}$                   | $\overline{\mathbf{0}}$                                                        | n                                                        |                      |
| RIO VIEJO                                                                                 |              | $\alpha$                                  | $\Omega$                                  | $\overline{0}$                                                                 | n                                                        |                      |
| <b>SAN CRISTOBAL</b>                                                                      |              | $\overline{0}$                            | $\overline{\mathbf{0}}$                   | $\sigma$                                                                       | n                                                        |                      |
| <b>SAN JACINTO</b>                                                                        |              | $\bullet$                                 | $\Omega$                                  | $\overline{0}$                                                                 | n                                                        |                      |
| SAN JUAN NEPOMUCENO                                                                       |              | $\overline{0}$                            | $\overline{\mathbf{0}}$                   | $\overline{\mathbf{0}}$                                                        | n                                                        |                      |
| <b>SANTA ROSA</b>                                                                         |              | $\Omega$                                  | $\overline{\mathbf{0}}$                   | $\overline{\mathbf{0}}$                                                        | n                                                        |                      |
| TALAIGUA NUEVO                                                                            |              | $\bullet$                                 | $\Omega$                                  | $\overline{\mathbf{0}}$                                                        | ō                                                        |                      |
| TIQUISIO                                                                                  |              | $\overline{0}$                            | $\overline{0}$                            | $\overline{0}$                                                                 | $\overline{a}$                                           |                      |
| TURBACO                                                                                   |              | $\overline{\mathbf{0}}$                   | $\overline{\mathbf{0}}$                   | $\overline{\mathbf{0}}$                                                        | n                                                        |                      |
| <b>TURBANA</b>                                                                            |              | $\Omega$                                  | $\Omega$                                  | $\overline{0}$                                                                 | n                                                        |                      |
| <b>VILLANUEVA</b>                                                                         |              | $\overline{0}$                            | $\overline{\mathbf{0}}$                   | $\overline{\mathbf{0}}$                                                        | $\overline{a}$                                           |                      |
| ZAMBRANO                                                                                  |              | $\Omega$                                  | $\overline{\mathbf{d}}$                   | $\overline{\mathbf{0}}$                                                        | n                                                        |                      |
| <b>MONTERIA</b><br><b>CERETE</b>                                                          |              | $\overline{0}$<br>$\overline{\mathbf{0}}$ | $\Omega$<br>$\overline{\mathbf{0}}$       | $\overline{0}$<br>$\overline{\mathbf{0}}$                                      | o<br>n                                                   |                      |
| <b>CHINU</b>                                                                              |              | $\overline{0}$                            | $\Omega$                                  | $\overline{\mathbf{0}}$                                                        | ō                                                        |                      |
| <b>PURISMA</b>                                                                            |              | $\overline{0}$                            | $\overline{0}$                            | $\overline{\mathbf{0}}$                                                        | $\alpha$                                                 |                      |
| <b>SAN ANTERO</b>                                                                         |              | $\overline{0}$                            | nl                                        | $\overline{0}$                                                                 | n                                                        |                      |
| SAN BERNARDO DEL VIENTO                                                                   |              | $\Omega$                                  | $\Omega$                                  | $\alpha$                                                                       | o                                                        |                      |
| <b>SINCELEJO</b>                                                                          |              | $\overline{0}$                            | $\overline{0}$                            | $\overline{0}$                                                                 | $\sigma$                                                 |                      |
|                                                                                           |              |                                           |                                           |                                                                                |                                                          | 30/May/2011 11:19:31 |
| Registros del Maestro : 1 de 1                                                            |              |                                           |                                           |                                                                                | Usuario : jouentas   Ambiente : casis   Versión 11.09.07 |                      |

Figura 1, Modulo Ehab Oasis

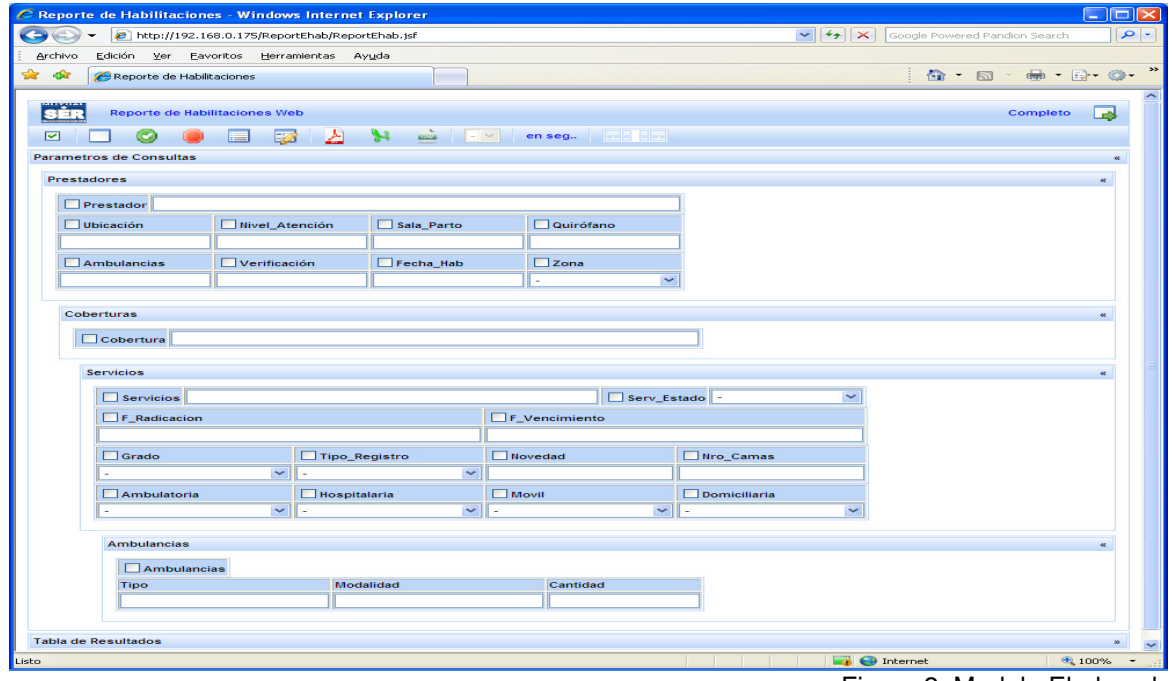

Figura 2, Modulo Ehab web

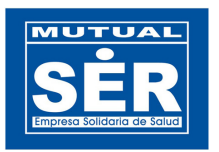

**3. VISTA PRINCIPAL** del modulo EHAB WEB se divide en dos partes: Barra de Herramientas y Manejo de Paneles contenedores.

### **3.1 Barra de Herramientas.**

Visualiza los botones que administran los eventos de la aplicación.

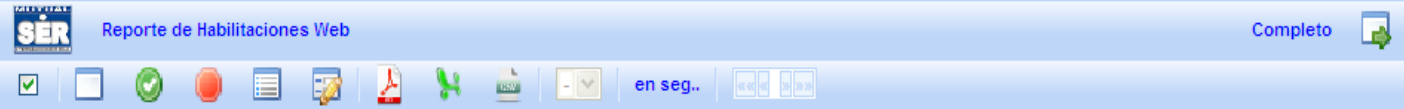

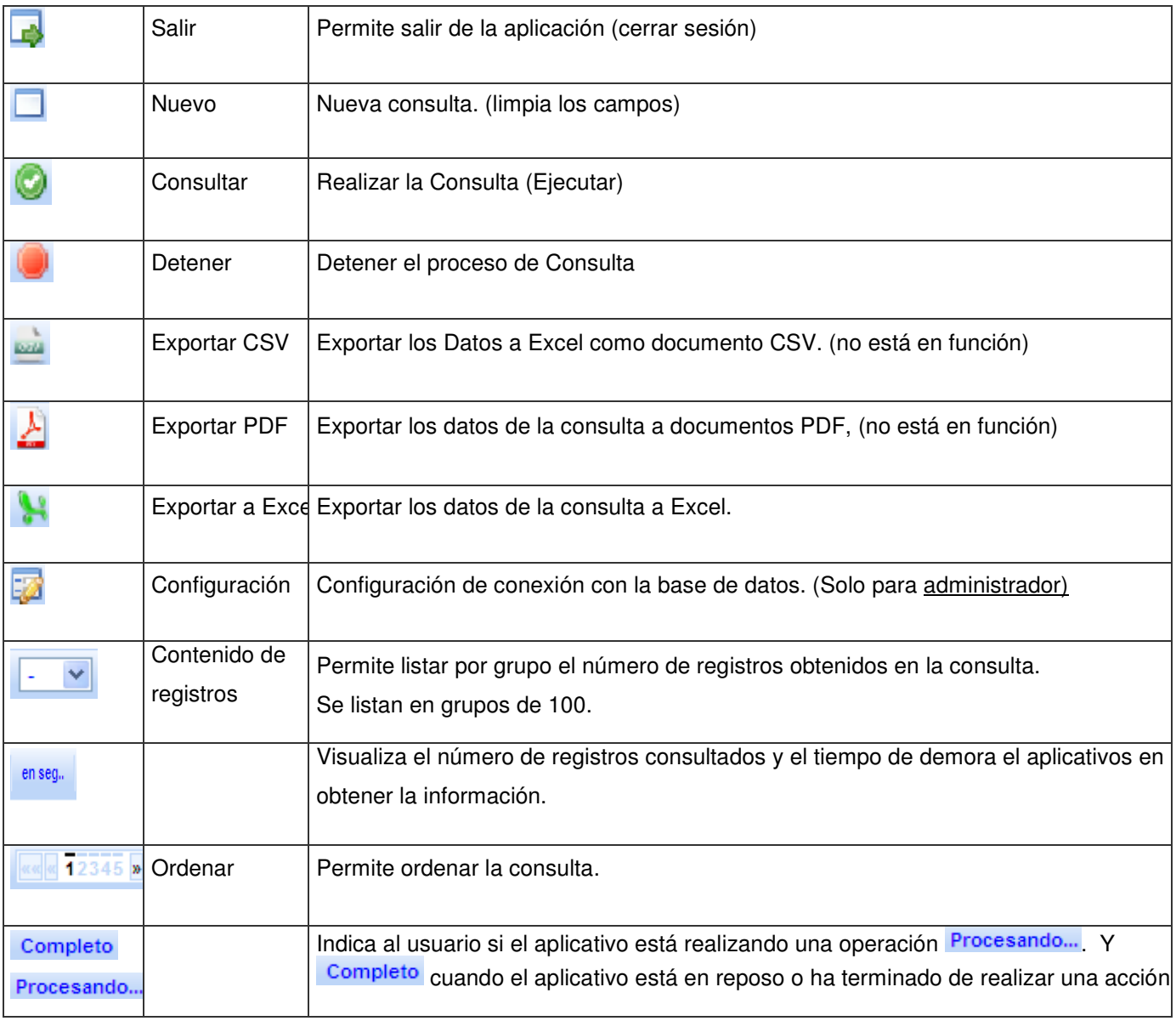

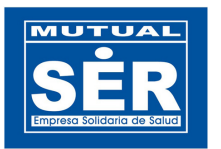

#### **3.2 Manejo de Paneles Contenedores.**

En cada uno de las paneles que ilustra la figura, se pueden seleccionar y Parametrizar los campos necesarios para realizar una consulta según el criterio deseado por el usuario. Los campos se encuentran clasificados de la siguiente manera:

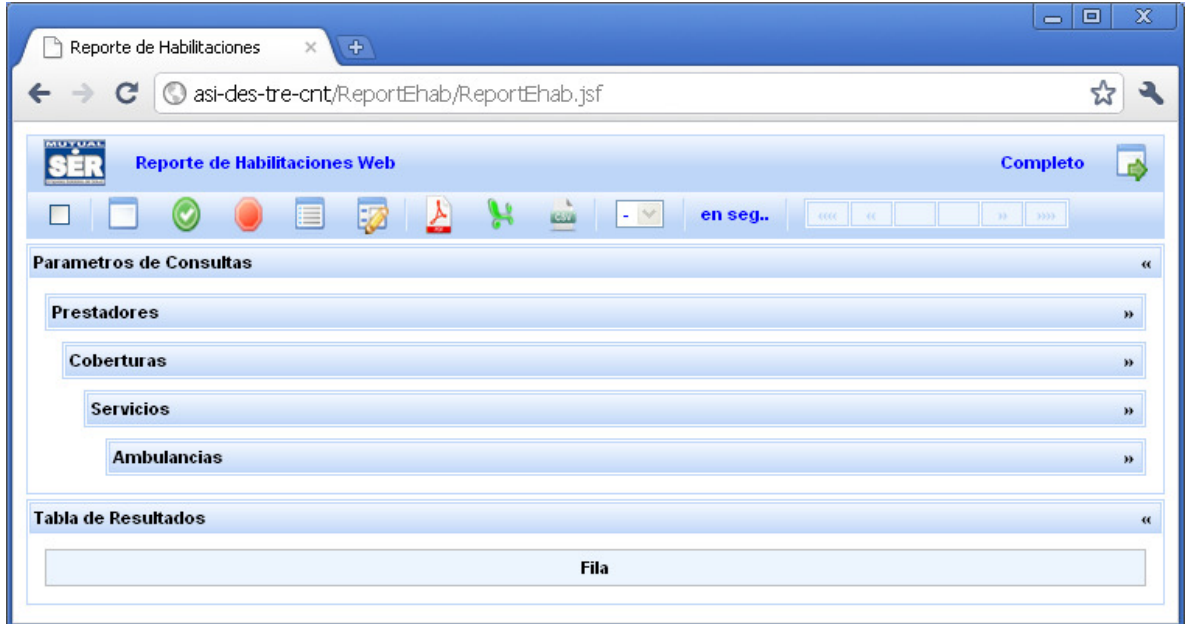

Figura 3, vista principal del reporte EHAB

#### **3.2.1 PANEL PARAMETROS DE CONSULTA** contiene a:

**3.2.1.1 Panel Prestadores:** Contiene los campos que se relacionan con el maestro de habilitación.

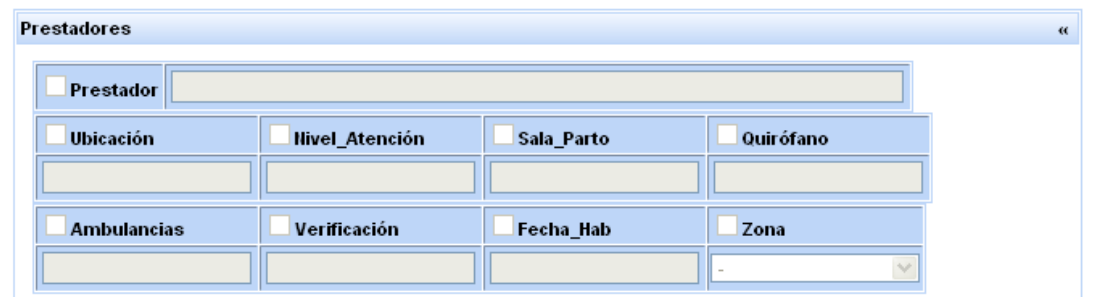

Figura 4, Campos del Maestro EHAB

| Habilitacion Prestadores - [ehab]                                                                                                 |
|----------------------------------------------------------------------------------------------------|
| $\triangleright$ $\triangleright$ $\blacksquare$<br>$1$ de $1$                                                                    |
| Prestador    Ubicacion    Código Super Nivel Atencion Salas Parto Quirofanos    Ambulancias<br>Verificación<br>Fecha Hab.<br>Zona |
| DIRECTA, AUTOEV., VERIF. DT<br>13001 130010033001<br>806004548                                                                    |
|                                                                                                    |

Figura 5, Campos del Maestro EHAB OASIS

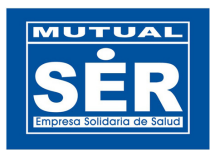

**3.2.1.2 Panel Cobertura,** Relaciona las ubicaciones o sedes habilitadas para el prestador de salud.

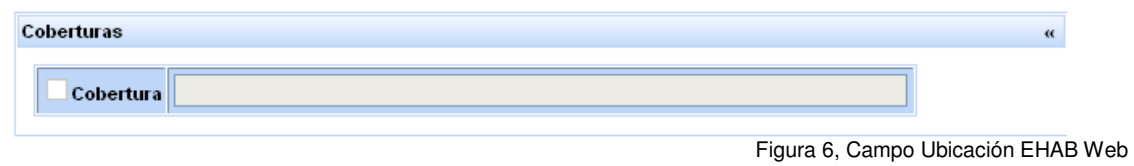

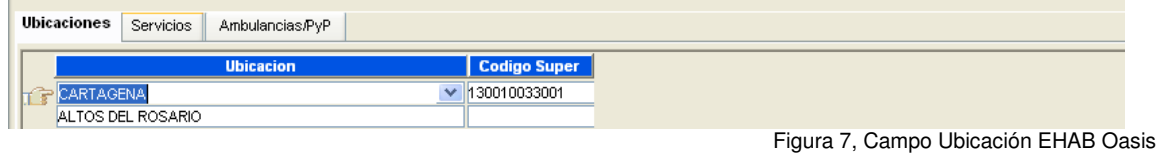

**3.2.1.3 Panel Servicios,** Relaciona los servicios habilitados en las sedes o ubicaciones del prestador consultado.

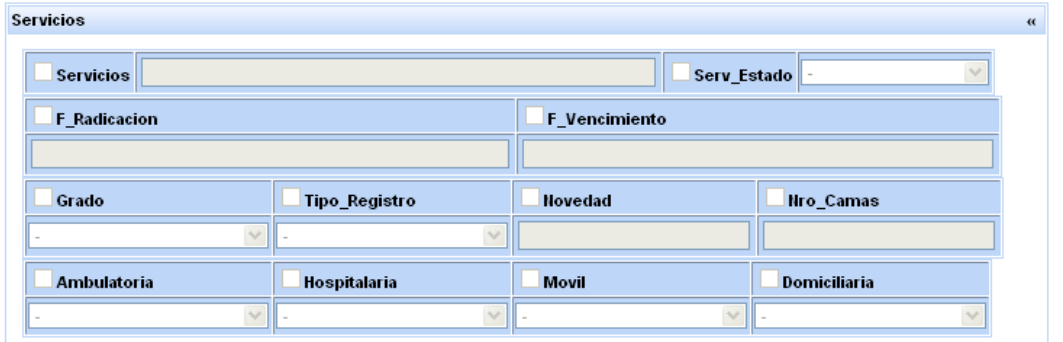

Figura 8, Campos de Servicios EHAB Web

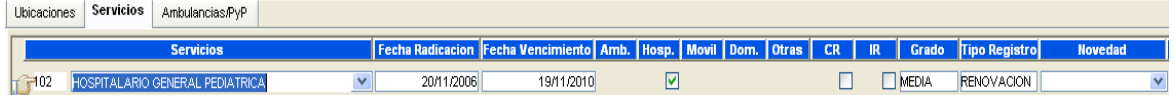

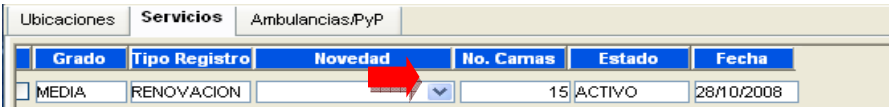

Figura 9, Campos de Servicios EHAB OASIS Flecha Roja indica continuacion de la tabla de servicios

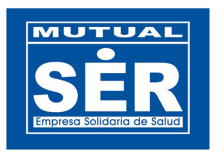

**3.2.1.4 Panel Ambulancias,** Relaciona el tipo, modalidad y cantidad del servicio de Ambulancia habilitada en la sede o ubicación del prestador consultado.

| <b>Ambulancias</b> |           |          |
|--------------------|-----------|----------|
| <b>Ambulancias</b> |           |          |
| Tipo               | Modalidad | Cantidad |
|                    |           |          |

Figura 10, Campos Ambulancia EHAB web.

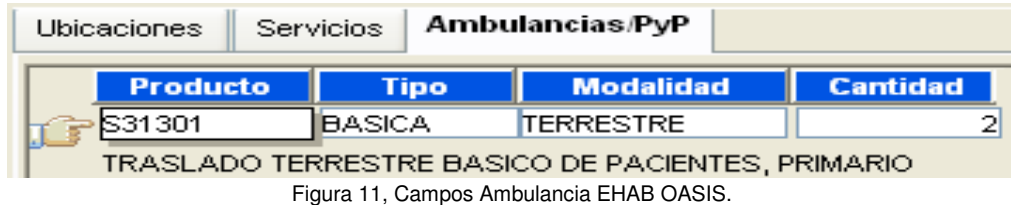

**3.2.1.5 Panel Tabla de Resultados,** permite visualizar los campos seleccionados y el contenido de datos obtenidos de la consulta.

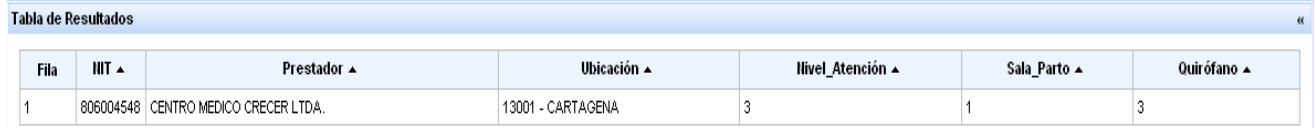

Figura 12, Datos obtenidos de los campos seleccionados.

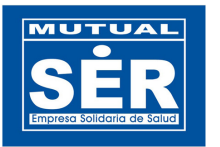

### **4. PASOS PARA CONSULTAR SERVICIOS HABILITADOS DE UN PRESTADOR.**

1 Habilitar los campos de los paneles, seleccionando la opción de activación. (Selección en rojo).

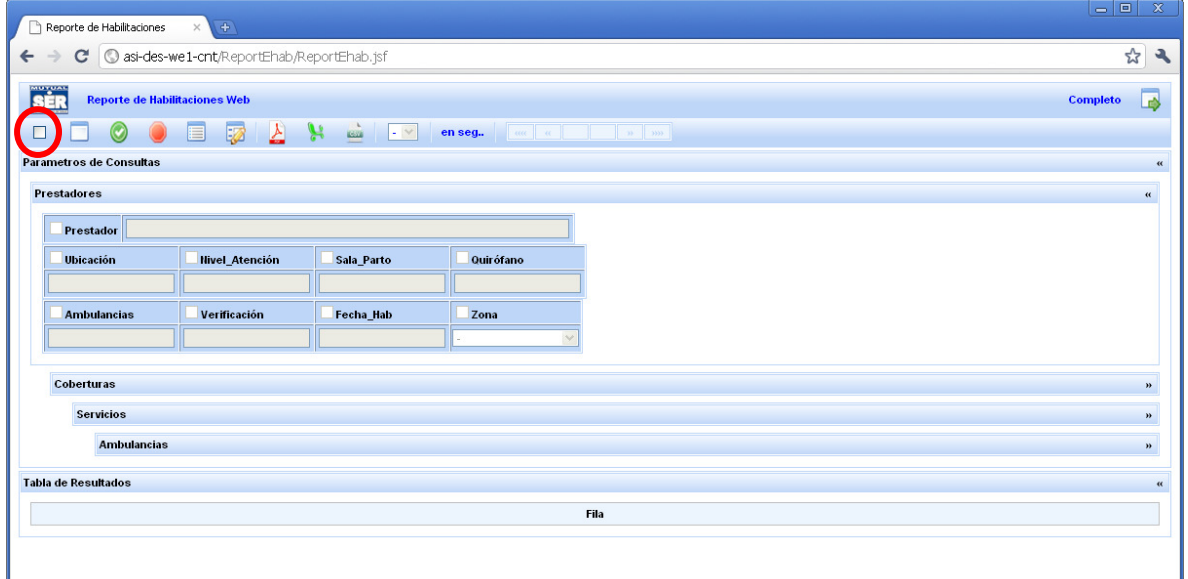

2 Una vez activado los campos de los paneles, seleccionamos aquellos de los cuales queremos recibir la información. A medida que el usuario selecciona más campos, estos se van agregando a la tabla de resultado.

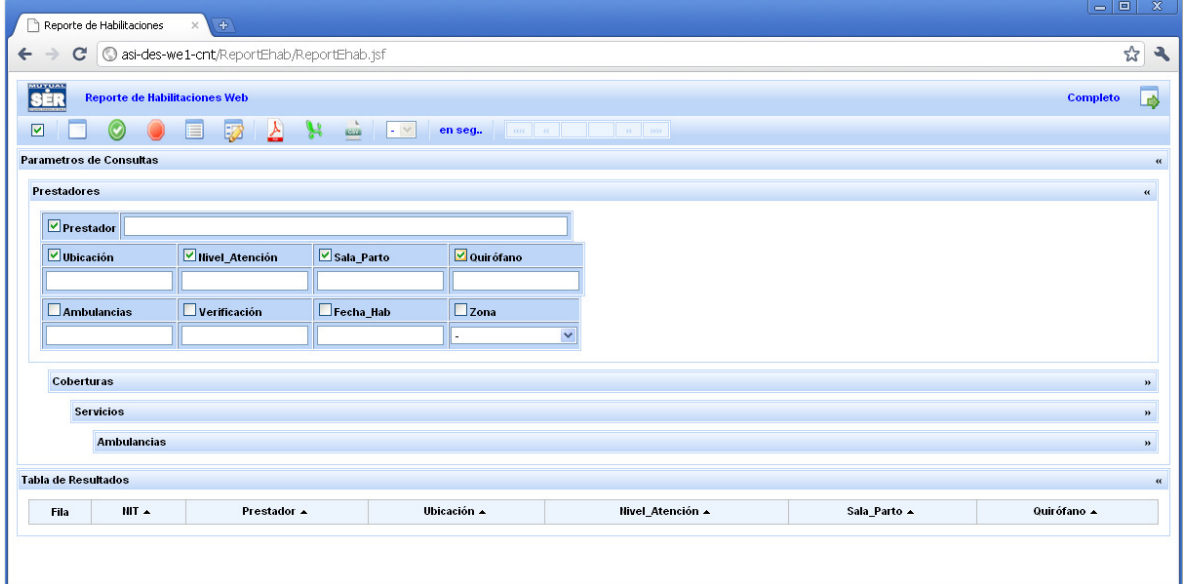

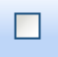

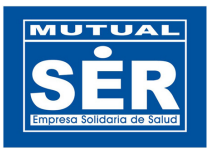

3 Se digitan los parámetros de filtro para obtener la información deseada.

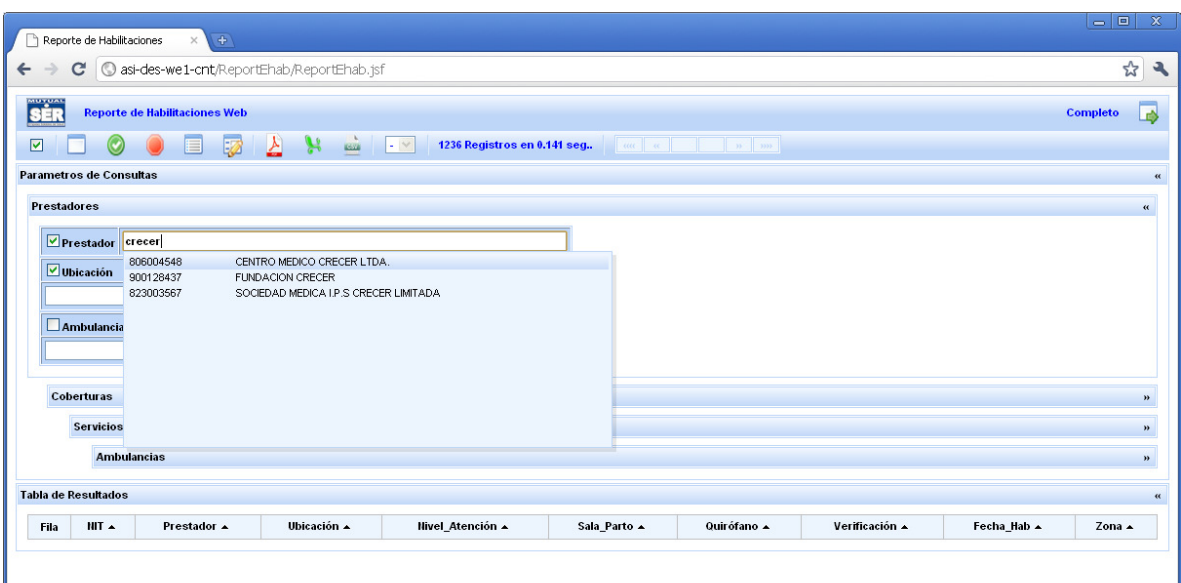

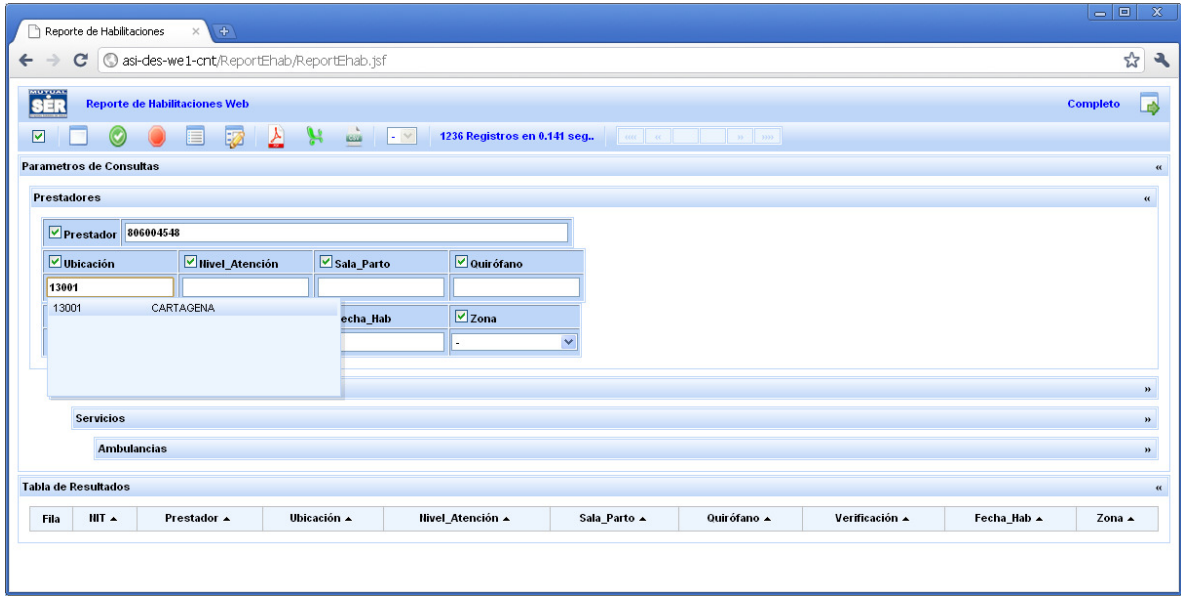

4 Digitado los parámetros de consulta, se debe hacer clic en el icono consultar **.** Para el siguiente ejemplo, La consulta realizada arroja **44 Registros en 0.047 seg,** y los visualiza en 3 páginas de 20 registros. Es importarte tener en cuenta que la consulta demorará si los filtros son pocos, por ejemplo, digitar solo la ubicación de los prestadores o digitar solo la fecha de radicación puede incluir resultados no deseado o información que para el usuario no es relevante. Entre más filtros digitados y seleccionados tenga la consulta la información a obtener es mejor, específica y precisa para sus necesidades.

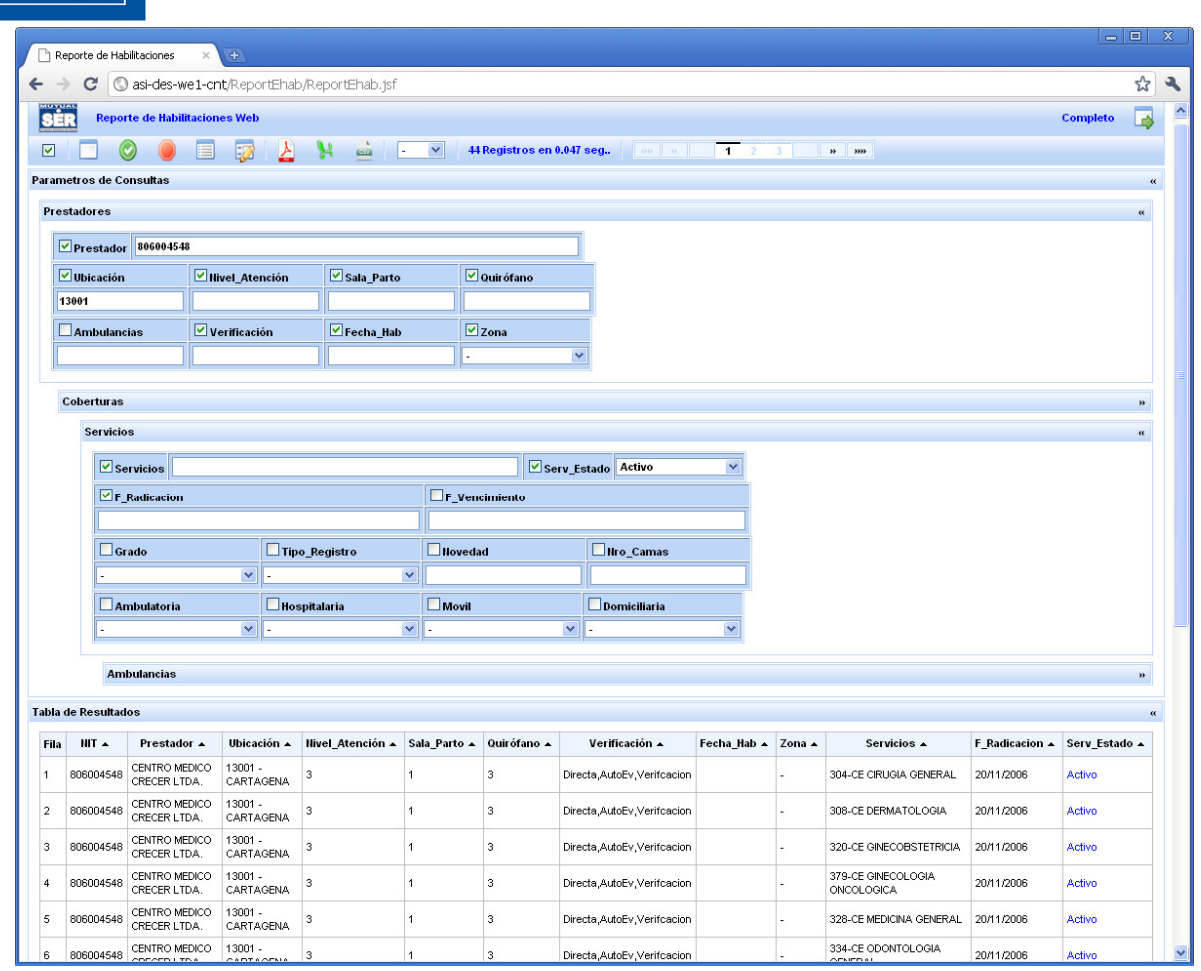

MUTUAL

5 Para **exportar** los Datos **a EXCEL** debe hacer clic en el icono . Nota, para que los resultados puedan ser exportados, el usuario debe consultarlos y luego hacer clic en el icono de exportar.

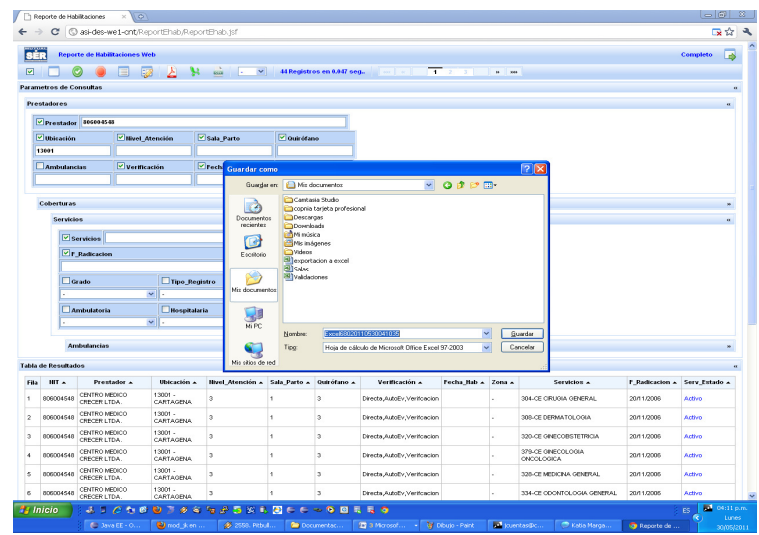

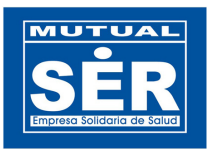

6 Para **Guardar** el archivo Excel obtenido en la descarga, el usuario debe seleccionar la ubicación (carpeta) donde será alojado y hacer clic en el botón Guardar.

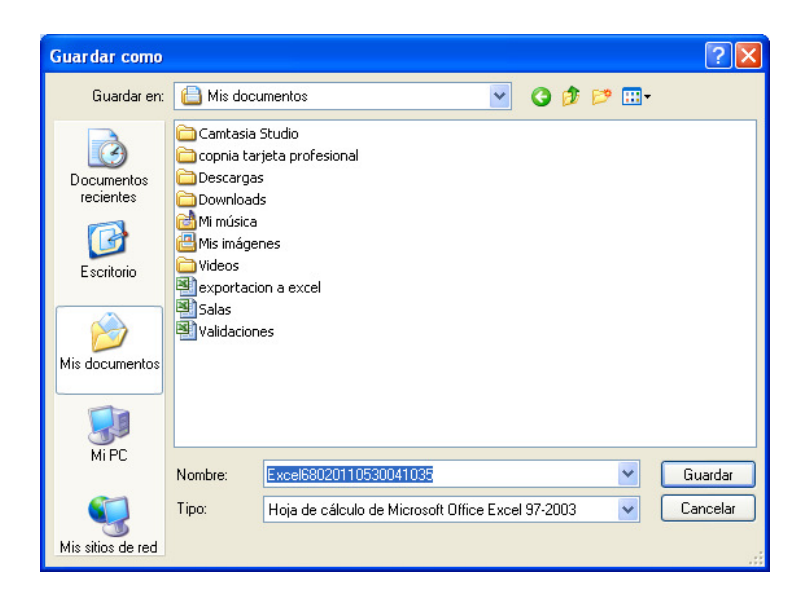

**5 PARA OCULTAR Y/O MOSTRAR UN PANEL,** se debe hacer clic en la cabecera del mismo.

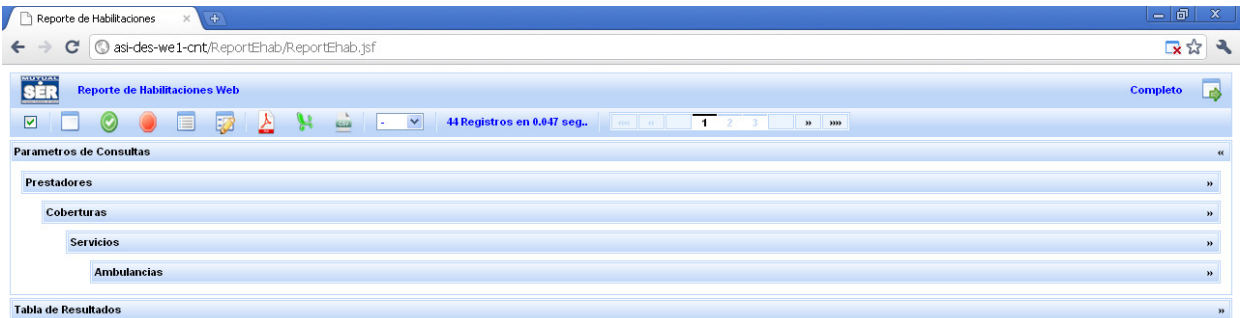

Hacer clic en el panel Ambulancia,

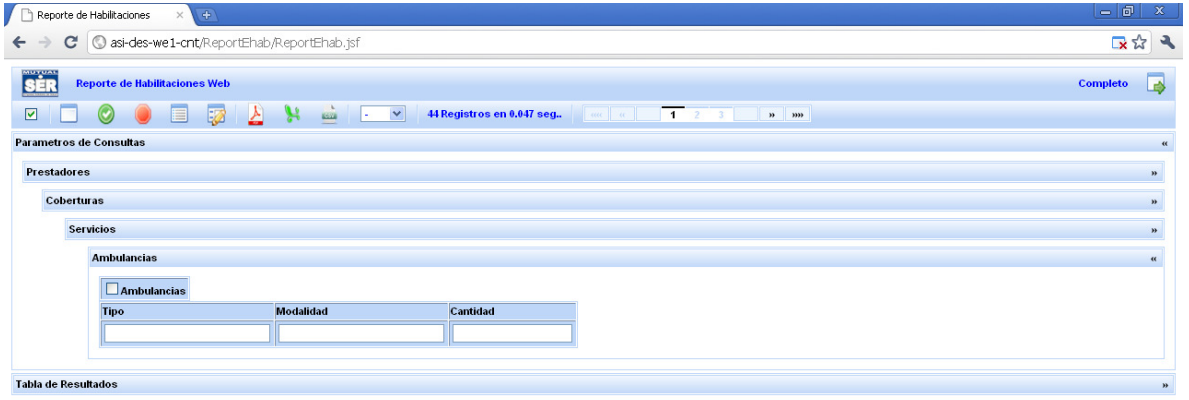

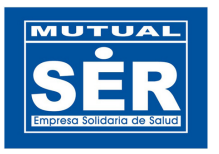

**6 LAS LISTAS DESPLEGABLES:** Los campos de textos permiten al usuario digitar o seleccionar el dato requerido para la consulta. Observar como lo ilustra la siguiente figura.

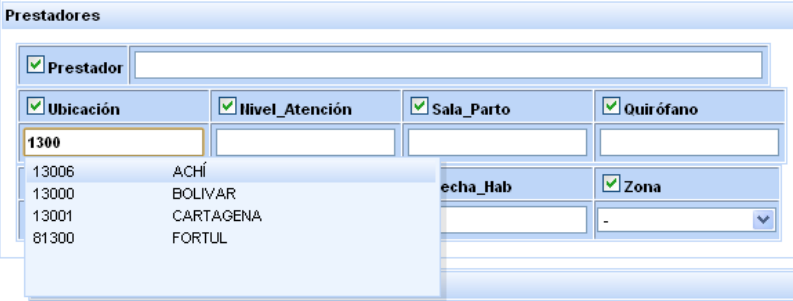

**7 FORMATO DE FECHAS PARA LA CONSULTA.** Los campos de fechas tienen un tratamiento diferente, el usuario debe digitar un (\*) asterisco y el sistema lista varios formatos de fechas, este debe seleccionar y digitar las fechas según el formato seleccionado y requerido para la consulta. Observar como lo ilustra la siguiente figura.

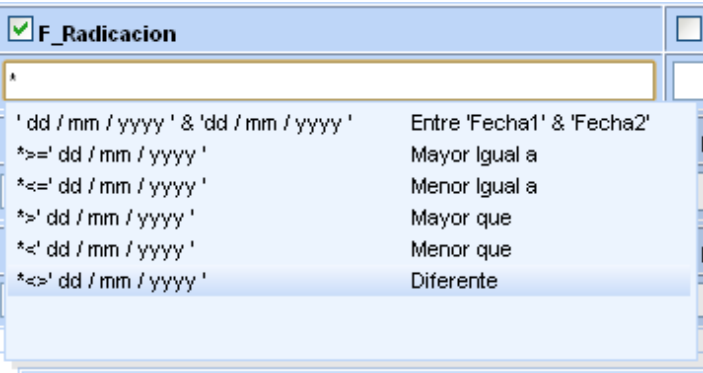

Seleccionado el formato se deben reemplazar los datos dd/mm/yyyy de la siguiente manera:

- dd = número del día, desde 01 al 31
- mm = número del mes, 01 al 12
- yyyy = número del año deseado, en cuatro dígitos.

Ejemplo, tomamos el formato **Mayor igual a, \* >= ' dd/mm/yyyy '** el formato debe quedar así: **\* >= '10 / 07 / 2009'**

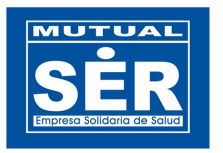

**8 EL PAGINADOR DE REGISTRO** permite al usuario ver los registros restantes almacenados en la tabla.

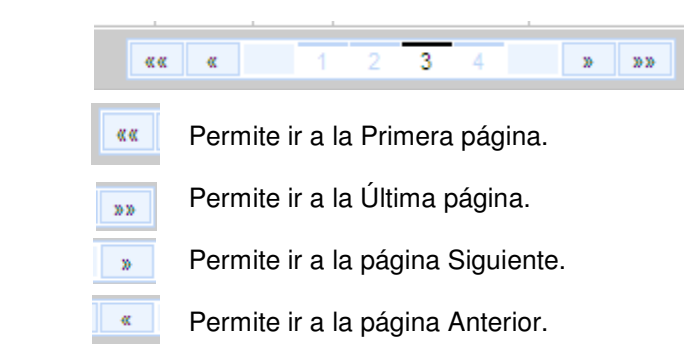